# Quick dive into XMCDA-2.0

Raymond Bisdorff<sup>\*</sup> Patrick Meyer<sup>†</sup> Thomas Veneziano<sup>\*</sup>

For a complete documentation about XMCDA, please visit <http://www.decision-deck.org/xmcda>

#### Abstract

This article presents the main features of XMCDA, a standardised XML proposal to represent objects and data issued from the field of Multiple Criteria Decision Aid (MCDA). Its main objective is to allow different MCDA algorithms to interact and to be easily callable from a software like, e.g., the diviz platform of the Decision Deck project<sup>[1](#page-0-0)</sup>. We present the structure of XMCDA and detail the main underlying data structures via examples speaking for themselves. Note that this document does not replace a detailed documentation of the related XML schema.

# Contents

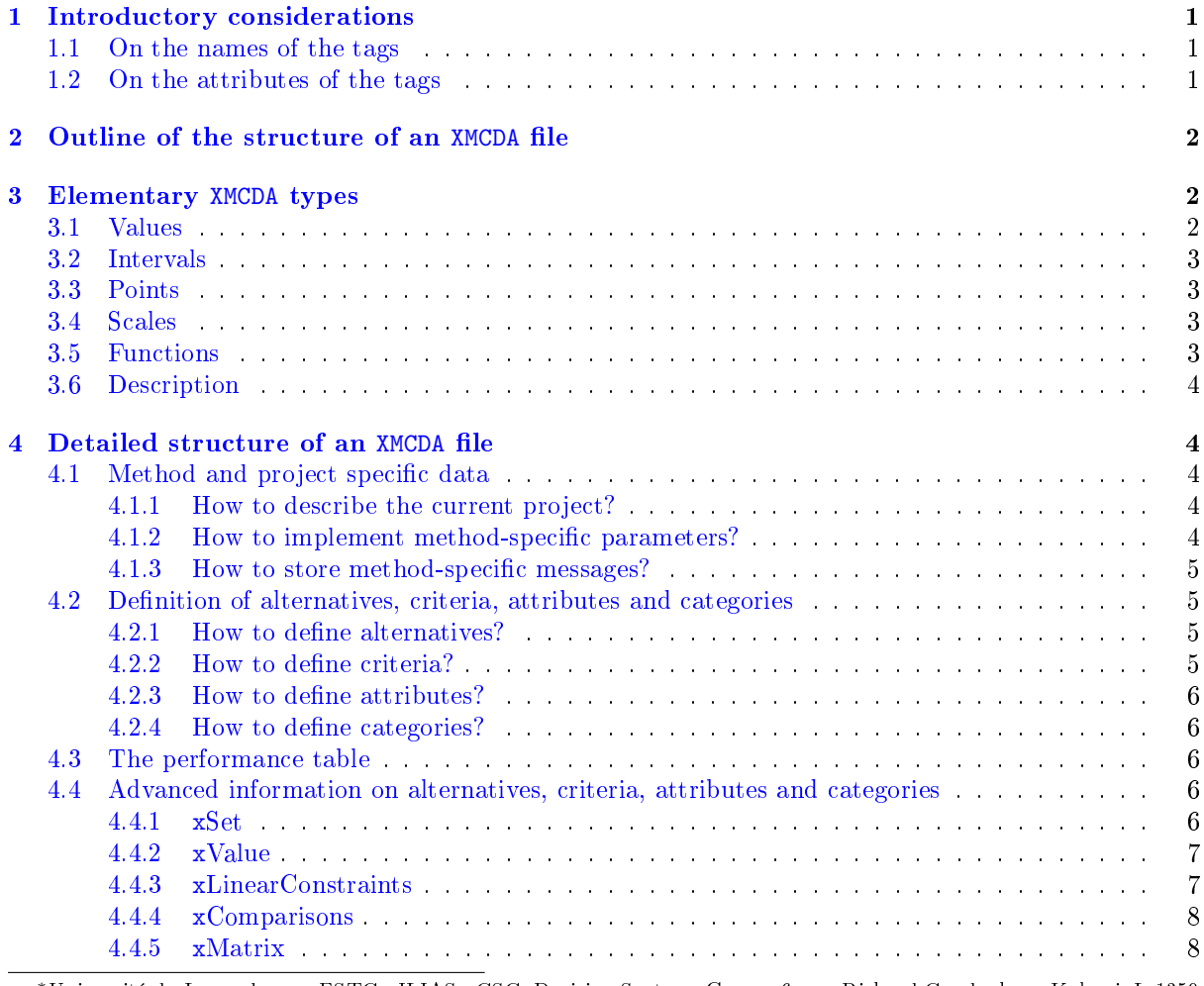

<sup>∗</sup>Université du Luxembourg, FSTC - ILIAS - CSC, Decision Systems Group, 6, rue Richard Coudenhove-Kalergi, L-1359 Luxembourg

† Institut Télécom, Télécom Bretagne, UMR CNRS 3192 Lab-STICC, Technopôle Brest-Iroise CS 83818, F-29238 Brest Cedex 3, Université européenne de Bretagne, patrick.meyer@telecom-bretagne.eu

<span id="page-0-0"></span><sup>1</sup><http://www.decision-deck.org>

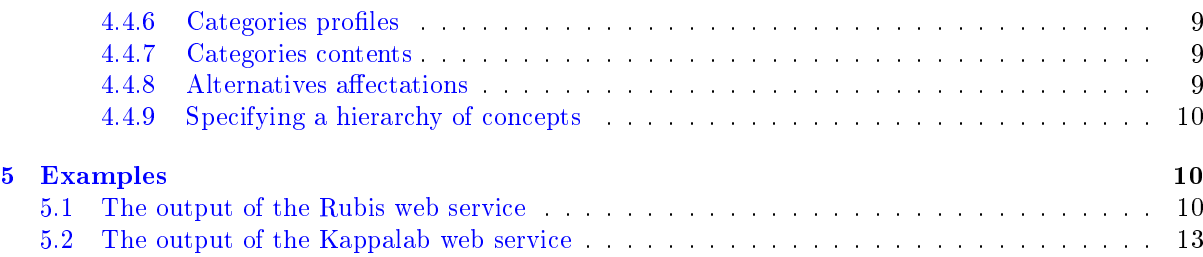

# <span id="page-1-0"></span>1 Introductory considerations

The abstract description of the XMCDA structure is performend via a detailed XML schema. This document does not intend to replace the documentation of this schema, but it is rather meant to present the XMCDA structure in a practical and natural way. In order to motivate as many programers as possible to adopt the XMCDA representation, we have decided to express as many MCDA concepts as possible through a few general data structures coded in XML. In this section we first present the conventions used on the tag names, and then present three XML attributes which are used in all the data structures of XMCDA.

To avoid misunderstandings, note the following conventions which are used in this document:

- The term MCDA *concept* describes an real or abstract construction related to the field of MCDA which needs to be stored in XMCDA (like, for example, the importance of the criteria);
- The term XMCDA type stands for an XML structure that we created for the purpose of XMCDA (like, for example, criteriaValues to store general values related to a set of criteria).

#### <span id="page-1-1"></span>1.1 On the names of the tags

By convention, the name of a tag starts by a lower-case letter. The rest of the name is in mixed case with the first letter of each internal word capitalised. This allows to easily read and understand the meaning of a tag. We use whole words and avoid as much as possible acronyms and abbreviations. Consider for example the tagnames methodOptions, performanceTable and criterionValue. Note that objects of the same XMCDA type can in general be gathered in a compound tag, represented by a single XML tag named after the plural form of its components (e.g., alternatives).

# <span id="page-1-2"></span>1.2 On the attributes of the tags

The three following attributes can be found in any of the main data tags: id, name and mcdaConcept. They are in general optional, except for the id attribute in the description of an alternative, a criterion or a category (see Section [3](#page-2-1) for further details). Each of these three attributes has a particular purpose in XMCDA:

• The id attribute allows to identify an object with a *machine readable* code or identifier. As an illustration consider the following set of two alternatives a03 and a04 which is identified by set1.

```
<alternativesSet id="set1">
        \texttt{<element>}<alternativeID>a03</alternativeID>
        \langle/element>
        \langleelement\rangle<alternativeID>a04</alternativeID>
        \langle/element>
\langlealternativesSet>
```
 $\bullet$  The name attribute allows to give a *human-readable* name to a particular object. As an illustration consider the following code, which shows how a named parameter could be passed to an MCDA method.

```
\langle parameter id="numIt" name="number of iterations">
       <value><integer>3</integer></value>
</parameter>
```
• The mcdaConcept attribute allows to identify the MCDA concept linked to a particular instance of an XMCDA type. To illustrate this, consider the following example, where the set of alternatives {a03, a04} is considered as a kernel of a graph.

```
<alternativesSet mcdaConcept="kernel" name="a kernel with two elements">
       \langleelement\rangle<alternativeID>a03</alternativeID>
       \langle/element>
        \langleelement>
                <alternativeID>a04</alternativeID>
        \langle/element>
\langle /alternativesSet>
```
After these preliminary considerations, we present in the following section the general structure of an XMCDA file, before turning to a detailed description of the fundamental XMCDA types in Section [3.](#page-2-1)

# <span id="page-2-0"></span>2 Outline of the structure of an XMCDA file

An XMCDA file may contain several tags under the root element. These tags allow to describe various MCDA related data from the a few general categories:

- Project or file description;
- Output messages from methods (log or error messages) and input information for methods (parameters);
- Description of major MCDA concepts as attributes, criteria, alternatives, categories;
- The performance table;
- Further preferential information related to criteria, alternatives, attributes or categories.

We detail these general categories later in Section [4.](#page-4-0) However, first we present in the following section, the fundamental data structures which are defined in XMCDA. They represent the basis of any XML file which respects the XMCDA standard.

# <span id="page-2-1"></span>3 Elementary XMCDA types

## <span id="page-2-2"></span>3.1 Values

To store a value, we use the XMCDA type value which can represent an integer, a real number, an interval, a rational, a nominal value, an ordinal value, a not available value or a binary64 string. The following listing shows a set of values containing 4 elements of different types.

```
<values><value><integer>8</integer></value>
      <value><rankedLabel>
            <label>Good</label>
             <rank>1</rank></rankedLabel></value>
      <value><rational><numerator>10</numerator>
             <denominator>3</denominator>
      </rational></value>
     <value><real>3.141526</real></value>\langle/values>
```
Note that there also exists an XMCDA type called numericValue which restricts value to numeric values.

## <span id="page-3-0"></span>3.2 Intervals

The type value can represent an interval of numeric or ordinal values which are coded as follows.

```
<interval>
       \langlelowerBound>\langlevalue>\langle..]</value>\langle/lowerBound><upperBound><value>[..]</value></upperBound>
</interval>
\langleinterval><lowerBound><rankedLabel>[..]</rankedLabel></lowerBound>
       <upperBound><rankedLabel>[..]</rankedLabel></upperBound>
```
#### $\langle$ /interval>

# <span id="page-3-1"></span>3.3 Points

Some more complex XMCDA types, as, e.g., function, require the concept of point which is represented by the following code. Note that the abscissa as well as the ordinate are of the type value.

```
<point><abscissa><real>2.7182818</real></abscissa>
      <ordinate><integer>23</integer></ordinate>
</point>
```
# <span id="page-3-2"></span>3.4 Scales

The concept of scale is described as follows. Note that a scale may be quantitative, qualitative or nominal scale.

```
<scale>\lequantitative><minimum><real>0.00</real></minimum><maximum><real>1.00</real></maximum></quantitative>\langle/scale\rangle
```
# <span id="page-3-3"></span>3.5 Functions

A function can either be a constant, a linear, a piecewise linear function or simply a set of points. Note that the functions appear in more complex types related to the criteria.

```
<function>
       <constant><real>456.3847</real></constant>
</function>
<function>
       \langlelinear\rangle<slope><real>4.00</real></slope>
              <intercept><real>4.00</real></intercept>
       </linear>
\langle / function\rangle<function>
       <points>[..]</points>
</function>
```
#### <span id="page-3-4"></span>3.6 Description

Each tag defined in XMCDA owns a description which allows to clearly describe it. A short example is given hereafter for a list of alternatives.

```
\langlealternatives><description>
              <title>The list of alternatives</title>
              <comment>Only european cars are considered.</comment>
       </description>
      [..]
\langlealternatives>
```
The description tag is used to add some comments on a value, a criterion, etc., or to specify, e.g., the author of a piece of information. All the tags are optional.

# <span id="page-4-0"></span>4 Detailed structure of an XMCDA file

In Section [3](#page-2-1) we have presented the elementary XMCDA types which are very general and can therefore be used in various situations. In this section we give a more detailed description of the different information categories presented in Section [2](#page-2-0) and which reuse the fundamental XMCDA types.

#### <span id="page-4-1"></span>4.1 Method and project specific data

#### <span id="page-4-2"></span>4.1.1 How to describe the current project?

The tag projectReference can be used to describe the current project by different tags from the description type which was explained earlier. The following code gives a short example of such a description.

```
<projectReference id="testProblem">
      <version>1.2</version>
      <creationDate>2008−10−20T22:24:02</creationDate>
      <author>Patrick Meyer and Thomas Veneziano</author>
</projectReference>
```
#### <span id="page-4-3"></span>4.1.2 How to implement method-specific parameters?

Some methods require some specific parameters in order to guide the resolution of a decision problem. Those parameters can be specified by the methodParameters tag as follows. Notice that a parameter can be either a value or a function.

```
<methodParameters><approach>outranking</approach>
      <problematique>choice</problematique>
      <methodology>Rubis</methodology>
      <parameter name="variant"><value><label>standard</label></value></parameter></methodParameters>
```
#### <span id="page-4-4"></span>4.1.3 How to store method-specific messages?

Certain methods might generate some error or log messages. These can be stored in the methodMessages tag.

```
<methodMessages><errorMessage>
             <number>404</number>
             <name>Error 404</name>\langlemessage>Data not found. Did you specify a bad file name?\langle/message>
      </errorMessage>
      <logMessage>
             <number>0</number><name>OK</name><message>Execution successful.</message>
      </logMessage>
</methodMessages>
```
# <span id="page-5-0"></span>4.2 Definition of alternatives, criteria, attributes and categories

#### <span id="page-5-1"></span>4.2.1 How to define alternatives?

Alternatives are defined and described under the alternatives tag. They can be either active or not and either be real or fictive alternatives. In addition, they can also be flagged as reference alternatives (for profiles in a sorting problem, e.g.). The  $id$  of an alternative is mandatory.

```
<alternatives name="myAlternatives">
       <alternative id="x1" name="Red Ferrari"/>
       \langlealternative id="x2" name="Blue Corvette">
              <type>real</type><active>true</active>
               <reference>false</reference>
       \langlealternative\rangle<alternative id="x3" name="UFO">
               <type>fictive</type>
       \langle /alternative\rangle\langle/alternatives\rangle
```
Note that it is possible to define sets of alternatives under the alternativesSets tag (see Section [4.4.1](#page-6-2)) for further details).

#### <span id="page-5-2"></span>4.2.2 How to define criteria?

Criteria are defined and described under the criteria tag. For each criterion one has to define its id. In the following example, the first criterion  $g_1$  represents the power of a car.

```
<criteria>
         \langlecriterion id="g1">
                <description>
                        <comment>Power in horsepowers</comment>
                </description>
                \langleattributeReference\rangleatt1\langle/attributeReference\rangle<scale>\langlequantitative\rangle<preferenceDirection>max</preferenceDirection>
                                \langleminimum>\langlereal>50\langle/real>\langle/minimum><maximum><real>200</real></maximum>\langle/quantitative\rangle\langle/scale\rangle</criterion>
        \langlecriterion id="g2"/></criteria>
```
Note that criteria can be linked to other criteria (or attributes) via a criteriaReference (or an attributeReference tag. Note that it is possible to dene sets of criteria under the criteriaSets tag (see Section [4.4.1](#page-6-2) for further details).

#### <span id="page-5-3"></span>4.2.3 How to define attributes?

Attributes are defined the same way as criteria under the attributes tag and can also be linked to other attributes (or criteria).

#### <span id="page-5-4"></span>4.2.4 How to define categories?

Categories are defined under the tag categories as shown in the following example.

```
<categories>
       <category id="g" name="goodStudents">
              <active>true</active>
       <category>
       <category id="m" name="mediumStudents">
              \langleactive>false\langle/active><category>
</categories>
```
Note that it is possible to define sets of categories under the categoriesSets tag (see Section [4.4.1](#page-6-2)) for further details).

#### <span id="page-6-0"></span>4.3 The performance table

The performance table is defined and described under the tag performanceTable. It contains, for each alternative (given by its id), a list of performances, given by a criterion id (or attribute id) and a corresponding performance value.

```
<performanceTable>\langlealternativesPerformance><alternativeID>alt1</alternativeID>
              \langleperformance\rangle<criterionID>g1</criterionID>
                    <value><real>72.10</real></value></performance><performance><criterionID>g2</criterionID>
                    <value><real>82.62</real></value>
              </performance></alternativesPerformance>
       \langlealternativesPerformance><alternativeID>alt2</alternativeID>
              [..]
       </alternativesPerformance>
\langle/performanceTable>
```
#### <span id="page-6-1"></span>4.4 Advanced information on alternatives, criteria, attributes and categories

Let us now present some more advanced XMCDA tags which allow to represent many structures issued from the field of MCDA.

To simplify the presentation of XMCDA, we have defined a few generic structures which we have adapted for alternatives, criteria, attributes and categories. To avoid some redundant explanations and notation, we write xSet for the generic structure related to the XMCDA types alternativesSet, criteriaSet, attributesSet and categoriesSet. The same convention is used for the xValue, xLinearConstraint, xComparisons and xMatrix types, described in the following subsections. Note that all those tags are defined directly under the root XMCDA tag.

#### <span id="page-6-2"></span>4.4.1 xSet

An xSet is a set of elements. Each of the elements, as well as the whole set, can be valued. The following code represents a set of alternatives, where one alternative is valued (e.g., by the credibility of its membership to the set), and where the whole set is valued by two qualities.

```
<alternativesSet id="good1" mcdaConcept="goodChoice">
        \langleelement\rangle<alternativeID>a03</alternativeID>
        \langle/element>
        \langleelement>
               <alternativeID>a04</alternativeID>
               <value><real>0.88</real></value>
        \langle/element>
        <values name="qualities">
               <value name="independence"><real>100.00</real></value>
               <value name="outranking"><real>74.00</real></value>
        \langle/values>
\langle /alternativesSet>
```
#### <span id="page-6-3"></span>4.4.2 xValue

An xValue is a value associated with an object or a set of objects.

```
<alternativeValue mcdaConcept="overallValue">
      <alternativeID>alt1</alternativeID>
      <value>[..]</value>
</alternativeValue>
<criterionValue>
      <criteriaSetID>cs3</criteriaSetID>
      <value>[..]</value>
</criterionValue>
```
Note that if the set has not been defined earlier, it is possible to define it here.

```
<categoryValue mcdaConcept="cardinality">
       <categoriesSet>
              <element><categoryID>cat1</categoryID></element>
              <element><categoryID>cat2</categoryID></element>
       </categoriesSet>
        \langle \text{value} \rangle[..]\langle \text{value} \rangle</categoryValue>
```
#### <span id="page-7-0"></span>4.4.3 xLinearConstraints

The following example gives us the representation of the constraint

2 · weight $(c_2)$  + weight $(c_4) \leq 0.5$ 

```
<criteriaLinearConstraints mcdaConcept="weight">
       <constraint name="a strange constraint">
              <constraintNumber>4</constraintNumber>
              <element>
                     <criterionID>c2</criterionID>
                     <coefficient><real>2.00</real></coefficient>
              \langle/element\rangle\langleelement\rangle<criterionID>c4</criterionID>
                     <coefficient><real>1.00</real></coefficient>
              \langle/element\rangle<operator>leq</operator>
             <rhs>0.5</rhs></constraint>
<criteriaLinearConstraints>
```
The operator tag can either be eq (=), leq ( $\leq$ ) or geq ( $\geq$ ).

#### <span id="page-7-1"></span>4.4.4 xComparisons

An xComparisons allows to represent valued binary relations on criteria, alternatives, categories and attributes. A tag valuation of type xmcda:scale can be used to determine the scale of the valuation and the tag relationType allows to express what kind of relation is stored (we recommend to use keywords like preference, indifference, incomparability, outranking, geq, leq, eq, neq, gtr, less, or any personnalised strings).

```
<alternativesComparisons mcdaConcept="outrankingDigraph" name="Stilde">
     <valuation>[..]</valuation>
     <relationType>preference</relationType>
     <pairs><pair><initial><alternativeID>a01</alternativeID></initial>
                   \verb|<terminal|>\verb|alternativeID|>\verb|al/alternativeID|><value><real>0.00</real></value>
            \langle/pair><pair><initial><alternativeID>a01</alternativeID></initial>
                   <terminal><alternativeID>a02</alternativeID></terminal>
```

```
\langle \text{value}\rangle \langle \text{real}\rangle1.00\langle \text{real}\rangle \langle \langle \text{value}\rangle\langle/pair\rangle</pairs>
\langle /alternativesComparisons>
```
#### <span id="page-8-0"></span>4.4.5 xMatrix

An xMatrix allows to represent matrixes on criteria, alternatives, attributes and categories. A scale can be defined to determine the domain of the valuation.

```
<criteriaMatrix mcdaConcept="correlationTable">
   <row><criterionID>g01</criterionID>
        <column><criterionID>g01</criterionID>
           <value><real>1.00</real>
           \langle/value\rangle\langle/column\rangle<column><criterionID>g02</criterionID>
           <value><real>−0.33</real>
           \langle/value\rangle\langle/column\rangle\langlerow><row><criterionID>g02</criterionID>
       <column><criterionID>g01</criterionID>
           <value><real>−0.33</real>
           \langle/value\rangle\langle/column\rangle<column>
           <criterionID>g02</criterionID>
           <value><real>1</real>\langle/value\rangle\langle/column\rangle\langle/row\rangle</criteriaMatrix>
```
For preferential information related to categories, we have defined the three supplementary tags categoryProfile, categoriesContents and alternativesAffectations.

#### <span id="page-8-1"></span>4.4.6 Categories profiles

The tag categoryProfile is used to describe the caracteristics of a category via *central* or *limit* profiles, as shown in the following piece of code.

```
<categoriesProfiles>
       <categoryProfile>
              \langlealternativeID>alt3\langle/alternativeID>\langlecentral\rangle<categoryID>cat4</categoryID>
                     <value><real>0.354</real></value>
              </central>
       </categoryProfile>
       <categoryProfile>
              <alternativeID>alt1</altenativeID>
              \langlelimits><lowerCategory>
                            <categoryID>medium</categoryID>
```

```
<value><real>1.00</real></value>
                    </lowerCategory>
                    <upperCategory>
                           <categoryID>good</categoryID>
                           <value><real>0.678</real></value>
                    </upperCategory>
             \langle/limits>
       </categoryProfile>
</categoriesProfiles>
```
#### <span id="page-9-0"></span>4.4.7 Categories contents

The tag categoriesContents allows to store the content of each category in terms of alternatives belonging to it.

```
<categoriesContents><categoryContent>
               <categoryID>cat1</categoryID>
               \langlealternativesSet>\langleelement\rangle<alternativeID>alt3</alternativeID>
                               <value><real>0.89</real></value>
                       \langle/element\rangle\langleelement\rangle\langlealternativeID\ranglealt4\langle/alternativeID>\langle/element>\langlealternativesSet></categoryContent>
</categorieContents>
```
#### <span id="page-9-1"></span>4.4.8 Alternatives affectations

Finally, the tag alternativesAffectations allows to store which alternative belongs to which category (or set of categories).

```
<alternativesAffectations>
      <alternativeAffectation>
            \langlealternativeID>alt2\langle/alternativeID><categoryID>cat03</categoryID>
      </alternativeAffectation>
      \langlealternativeAffectation><alternativeSetID>alts3</alternativeSetID>
             <categoriesSetID>catSet13</categoriesSetID>
      </alternativeAffectation>
      <alternativeAffectation>
            <alternativeID>alt4</alternativeID><categoriesInterval>
                   <lowerBound><categoryID>medium</categoryID></lowerBound>
                   <upperBound><categoryID>veryGood</categoryID></upperBound>
            </categoriesInterval>
       </alternativeAffectation>
</alternativesAffectation>
```
Finally, to specify a hierarchy of concepts (criteria, alternatives, attributes and categories), we have defined the hierarchy tag.

## <span id="page-9-2"></span>4.4.9 Specifying a hierarchy of concepts

The following code shows a hierarchy of criteria. Each node can contain one or more values.

```
\langlehierarchy><description>
    <comment>A hierarchy of criteria</comment>
  </description>
```

```
<node><criterionID>economical</criterionID>
   <node><criterionID>maintenance</criterionID>
    </node>
   <node><criterionID>price</criterionID>
   \langle/node\rangle\langle/node>
 <node><criterionID>ecological</criterionID>
   <node><criterionID>CO2</criterionID>
   \langle/node\rangle<node><criterionID>Cx</criterionID>
   \langle/node\rangle\langle/node\rangle\langlehierarchy>
```
# <span id="page-10-0"></span>5 Examples

# <span id="page-10-1"></span>5.1 The output of the Rubis web service

```
<?xml version="1.0" encoding="UTF-8"?><?xml−stylesheet href="xmcdaXSL.xsl" type="text/xsl" ?>
<?xml−stylesheet href="cssStyle.css" type="text/css" ?>
  <xmcda:XMCDA xmlns:xmcda="http://www.decision−deck.org/2009/XMCDA−2.0.0"
xmlns:xsi="http://www.w3.org/2001/XMLSchema−instance"
xsi:schemaLocation="http://www.decision−deck.org/2009/XMCDA−2.0.0
file:../XMCDA−2.0.0.xsd">
       </brojectReference><br>
</brojectReference><br>
</brokube Best Choice Recommendation</title><br>
<</aubTitle>Performance Tableau in XMCDA format.</subTitle><br>
</author>digraphs Module (RB)</author><br>
</wersion>>>saved from Python ses
       <methodParameters id="Rubis" name="Rubis best choice method" mcdaConcept="methodData">
             <description><br><subTitle>Method data</subTitle><comment>Rubis best choice recommendation in XMCDA format.</comment>
             </description>1.0</version><br></description><br><parameter name="variant"><br><value><label>standard</label></value><br></parameter>
             <parameter name="valuationType"><br>
<value><label>bipolar</label></value>
       </parameter>
</methodParameters>
       \label{eq:2} \begin{array}{l} \mbox{\texttt{<left}}\xspace = \mbox{\texttt{add}}\xspace \mbox{\texttt{in}}\xspace \mbox{\texttt{in}}\xspace \\label{eq:2} \begin{split} &\angle \langle \text{description}\rangle \\ &\leq \text{type}>\text{real} \prec \text{d} \text{tr}^n \text{ad} \text{1}^n \text{ name="random expensive decision action"} > \\ &\leq \text{type}>\text{true} \prec \text{active} \succ \text{true} \prec \text{active} \succ \text{value} \prec \text{value} \succ \text{value} \prec \text{value} \succ \text{value} \succ \text{value} \succ \text{value} \succ \text{value} \succ \text{value} \succ \text{value} \succ \text{value} \succ \text{value} \succ \text{value} \succ \text{value} \succ \text{value} \succ \text<type>real</type>
<active>true</active>
       \label{eq:2} \begin{array}{l} <\!\!\!/\! \mbox{alternative} > \!\!\! \mbox{{infinite}^* \mbox{and} \mbox{inmetric} \mbox{in} \mbox{in} \mbox{in} \mbox{in} \mbox{in} \mbox{in} \mbox{in} \mbox{in} \mbox{in} \mbox{in} \mbox{in} \mbox{in} \mbox{in} \mbox{in} \mbox{in} \mbox{in} \mbox{in} \mbox{in} \mbox{in} \mbox{in} \mbox{in} \mbox{in} \mbox{in} \mbox{in} \mbox{in} \mbox{in} \mbox{in} \mbox{\langle criteria\rangle<description><br><title>Rubis family of criteria.</title><br></description>
             <criterion id="g01" name="random benefit criterion">
<active>true</active>
                  <scale>\langlequalitative\rangle<rankedLabel>
<rank>1</rank>
<label>good</label>
</rankedLabel>
<rankedLabel>
<rank>2</rank>
<label>medium</label>
</rankedLabel>
```

```
<\text{rankedLabel}> \\\leq \text{rank}>3<\text{/rank}> \\\leq \text{label}> \\\leq \text{/rankedLabel}> \\\leq \text{/qualitative}> \\\leq \text{dualitative}> \\\leq \text{thresholds}> \\\leq \text{thresholds}> \\\leq \text{thresholds}> \\\leq \text{rankedges}}<\text{threshold modeOnce}="ind"\verb|><\text{constant}>\\ <\text{real}>0.61</math>\langle/threshold\rangle<br>\langlethreshold mcdaConcept="pref"\rangle<\text{threshold modeConcept="pred}{\label{eq:cond} \begin{split} &<\text{constant}>\\ &<\text{real}>20.17</math><br><math display="block"><\text{real}>20.17</math><br><math display="block"><\text{break}\textrm{+}\textrm{30}>\end{split}\langle/threshold>
              </thresholds>
      </criterion>
       <criterion id="g02" name="random cost criterion"><br>
<active>true</active>
             \langlescale\rangle\langlequantitative\rangle\label{eq:optimal} \begin{array}{ll} &\texttt{\ensuremath{\leqslant}normal} \ensuremath{\text{in}normal} \times \ensuremath{\text{in}normal} \ensuremath{\text{in}normal} \ensuremath{\text{in}normal<\hspace{-1.5mm}<\hspace{-1.5mm}<\hspace{-</threshold><br><threshold mcdaConcent="pref">
                    <threshold mcdaConcept="pref">
<constant>
<real>21.58</real>
</constant>
</threshold>
<threshold mcdaConcept="veto">
                           <constant>
<real>98.33</real>
</threshold><br>
</threshold><br>
</thresholds><br>
</criterion><br>
</criteria>
<criterionValue mcdaConcept="Majority threshold">
<value><real>0.5</real></value>
</criterionValue>
\rm <criteriaValues mcdaConcept="Importance" name="significance">
       </criterionValue><br>
<criterionID>g01</criterionID><br>
</alue><br>
</alue><br>
</real>1.00</real>
```
 $\langle$ /value $\rangle$ 

</criterionValue><br>
</criterionValue><br>
<criterionID>g02</criterionID><br>
<value><br>
<value><br>
</value><br>
</value><br>
</value><br>
</value><br>
</value> </criteriaValues> <criteriaMatrix mcdaConcept="correlationTable"> <description> <title>Ordinal Criteria Correlation Index</title> <comment> Generalisation of Kendall's tau to nested homogeneous semiorders. </comment> </description> <row><column><br>solumn><br><column><br><column><br><column><br>soli</criterionID>g01</criterionID>  $<$ value $>$ <br> $<$ real $>$ 1.00 $<$ /real $>$  $\langle$ /value $\rangle$  $\langle$ /column $\rangle$ <column> <criterionID>g02</criterionID> <value><br><real>-0.33</real><br></value> </column><br></row><br><row><br><rown><br><criterionID>g02</criterionID> <column> <criterionID>g01</criterionID> <value> <real>−0.33</real> </value>  $\langle$ /column $\rangle$  $\langle$ column $\rangle$  $<\!\!{\rm criterionID}\!\!>\!\!{\rm y02}\!<\!\!{\rm criterionID}\!\!>\!\!{\rm value}\!\!>\!\!<\!\!{\rm real}\!\!>\!\!{\rm 1.00}\!<\!\!{\rm real}\!\!>\!\!<\!\!{\rm real}\!\!>\!\!{\rm 2.00}\!<\!\!{\rm real}\!\!>\!\!{\rm real}\!\!>\!\!{\rm even}\!\!>\!\!{\rm even}\!\!>\!\!{\rm even}\!\!>\!\!{\rm even}\!\!>\!\!{\rm even}\!\!>\!\!{\rm even}\!\!>\!\!{\rm even}\!\!>\!\!{\rm even}\!\!>\!\!{\rm even}\!\!>\!\!{\rm even}\!\!>\!\!{\rm even}\!\!>\!\!{\rm$  $\langle$ /column $>$ </row><br></criteriaMatrix>  $\langle$ alternativesSets mcdaConcept="choices">  $\langle$ description $>$ <br> $\langle$ title $\rangle$ Rubis Choice Recommendation $\langle$ /title $\rangle$  $\langle$  comment $>$ In decreasing order of determinateness. All values expressed in \% </comment> </description>  $\leq$ alternativesSet id="good.1" mcdaConcept="goodChoice"> <description> <comment>Best choice</comment> </description><br>
</description><br>
</dentr>><br>
</dentrativeID>a03</alternativeID><br>
</elaternativeID>a03</alternativeID><br>
</elament><br>
</value name="good choice scheme"><br>
</value><br>
</value name="qualities"><br>
</value name="choice \cdiu mail = 0.000 \cdiu = 0.000 \cdiu = 0.000 \cdiu = 0.000 \cdiu = 0.000 \cdiu = 0.000 \cdiu = 0.000 \cdiu = 0.000 \cdiu = 0.000 \cdiu = 0.000 \cdiu = 0.000 \cdiu = 0.000 \cdiu = 0.000 \cdiu = 0.000 \cdiu = 0.000 \cdiu = </value><br></value><br><value name="outranking">  $\label{eq:2} $$<\value \ name="0<\rangle{74.00$  
$$
\\<\value>
$$
 
$$
\\<\value \ name="outranked">\n<\>real>0.00
$$
 
$$
\\<\value \ name="outranked">\n
$$
 
$$
\\<\value \ name="determinateness">\n
$$
 $<\hspace{-1em}\begin{array}{l} <\hspace{-1em}\text{real}\hspace{-1em}>\hspace{-1em}<\hspace{-1em}\text{real}\hspace{-1em}>\hspace{-1em}<\hspace{-1em}\text{real}\hspace{-1em}>\hspace{-1em}<\hspace{-1em}\text{value}\hspace{-1em}>\hspace{-1em}\end{array} \hspace{-1em}<\hspace{-1em}\begin{array}{l} <\hspace{-1em}\text{value}\hspace{-1em}>\hspace{-1em}\text{valve}\hspace{-1em}\end{array} \hspace{-1em}<\hspace{-1em}\begin{array}{l} <\hspace{-1em}\text{valve}\hspace{-1em}\end{array} \$ <alternativesComparisons mcdaConcept="outrankingDigraph" name="Stilde"> \title>Bipolar-valued Outranking Relation\/title><br>
<\title>Bipolar-valued Outranking Relation\/comment><br>
\description ><br>
</description><br>
<<sual mcdaConcept="bipolar"><br>
\description><br>
</subTitle>Valuation Domain\/subTitle> </description><br>
<//><//description><br>
</preferenceDirection><br>
</preferenceDirection><br>
<minimum><br>
</minimum><br>
</minimum><br>
</minimum><br>
</minimum><br>
</minimum>  $<$ maximum $>$ <br> $<$ real $>$ 100 $<$ /real $>$ <br> $<$ /maximum $>$  $<\!\!\!\!/\text{maximum}\!\!>\\<\!\!\!\!/\text{quantitative}\!\!>\\<\!\!\!\!/\text{scale}\!\!>\\<\!\!\mathsf{pairs}\!\!>\\<\!\!\mathsf{pair}\!\!>\\<\!\!\mathsf{initial}\!\!>\\$ <alternativeID>a01</alternativeID> </initial> <terminal> <alternativeID>a02</alternativeID> </terminal><br><value><br><real>100.00</real><br></value>

</pair><br>
<pair><br>
<intial><br>
<intial><br>
</initial><br>
</initial><br>
</initial>  $<$ terminal $>$ <alternativeID>a03</alternativeID> </terminal>  $<\!\!\!\! \begin{array}{l} \texttt{value}\!\!>\!\!\\\texttt{\!\!0.00\!\!>\!\!/\texttt{real}\!\!>\!\!\\\texttt{\!\!\\\texttt{\!\!\\\end{array}$  $<$ pair $>$  $<$ initial $>$ <alternativeID>a02</alternativeID><br></initial>  $<\!\!\mathrm{lcminal}\!\!>\\ \!<\!\mathrm{alternally}\!\!>\!\!<\!\!\mathrm{alternativelyD}\!\!>\!\mathrm{a01}\!<\!\!\mathrm{/alternativelyD}\!\!>\!\!<\!\!\mathrm{v01me}\!\!>\!\!<\!\!\mathrm{v01me}\!\!>\!\!<\!\!\mathrm{v01me}\!\!>\!\!<\!\!\mathrm{v01me}\!\!>\!\!<\!\!\mathrm{v01me}\!\!>\!\!<\!\!\mathrm{v01me}\!\!>\!\!<\!\!\mathrm{v01me}\!\!>\!\!<\!\!\mathrm{v01me}\!\!>\!\!<\!\!\mathrm{v01me}\!\!>\!\!$ </pair><br>
</alternativeID>a02</alternativeID><br>
</alternativeID>a02</alternativeID><br>
</initial><br>
</initial> <alternativeID>a03</alternativeID> </terminal><br><value><br><real>−100.00</real><br></value>  $<$ /pair><br> $<$ pair> <initial><br>
<alternativeID>a03</alternativeID><br>
</initial>  $\sim$ terminal $\sim$ <alternativeID>a01</alternativeID>  $<$ /terminal><br>  $<$ value><br>  $<$ real>50.00</real><br>  $<$ /value>  $\langle$ /pair $>$  $<$ pair $>$  $<$ initial $>$  $\label{eq:2} $$<\infty $$<\infty $$<\aleph>\atop> \varepsilon $$<\infty $$<\aleph>\atop> \varepsilon $$<\therefore $$<\aleph>\atop> \varepsilon $$<\:\displaystyle \varepsilon $$<\:\displaystyle \varepsilon $$<\:\display$  $<\!\!\mathrm{real}\!>\!\!>100.00\!<\!\mathrm{real}\!>\!\!> \!<\!\!\mathrm{real}\!>\!\!<\!\!\mathrm{real}\!>\!\!>$ </pair><br></pairs><br></alternativesComparisons>  $\leq$ performanceTable id="rubis" $>$ <description><br>
<title>Rubis Performance Table</title><br>
</description><br>
<</alternativePerformances><br>
<alternativeID>a01</alternativeID> <performance> <criterionID>g01</criterionID>  $<$ value $>$ <br> $<$ real $>$ 72.10 $<$ /real $>$  $\label{eq:21} \begin{array}{ll} &<\!\!\mathrm{real}>72.10\!<\!\mathrm{real}>\\ &<\!\!\mathrm{real}>72.10\!<\!\mathrm{real}>\\ &<\!\!\mathrm{performation}}\\ &<\!\!\mathrm{interinance}\!\!>\!\mathrm{center} &\!\!\mathrm{center} &\!\!\mathrm{real}>\\ &<\!\!\mathrm{value}\!\!>\!\!\mathrm{val} &<\!\!\mathrm{value}\!\!>\!\mathrm{value}\!\!>\!\!\mathrm{value}\!\!>\!\!\mathrm{value}\!\!>\!\!\mathrm{val} &\!\!\mathrm{value}\!\!>\!\!\mathrm{value}\!\!>\!\!\mathrm{val} &\!\!\mathrm{value}\!\!>\!\!\mathrm{val$  $<$ value $>$ <br> $<$ real $>$ 4.74 $<$ /real $>$ <real>4.74</real> </value> </performance> <performance> <criterionID>g02</criterionID> <value> <real>78.84</real> </value> </performance> </alternativePerformances> <alternativePerformances> <alternativeID>a03</alternativeID> <performance> <criterionID>g01</criterionID> <value>  $\label{eq:2} \begin{array}{l} <\!\!<\!\!{\rm v} {\rm real}>\\ <\!\!<\!\!{\rm v} {\rm pertormance}>\\ <\!\!<\!\!{\rm criterion} {\rm TDR}>\\ <\!\!<\!\!{\rm criterion} {\rm TDR}>\\ <\!\!<\!\!{\rm vi} {\rm lue}\!\!>\\ <\!\!<\!\!{\rm v} {\rm alue}\!\!>\\ <\!\!<\!\!{\rm v} {\rm pr} {\rm formance}\!\!>\\ <\!\!<\!\!{\rm per} {\rm formance}\!\!>\\ <\!\!<\!\!{\rm per} {\rm formance}\!\!>\\ <\!\!<\!\!{\rm per} {\rm formance}\!\!>\\ <\!\!<\!\!{\rm per} {\rm formance$ 

# <span id="page-12-0"></span>5.2 The output of the Kappalab web service

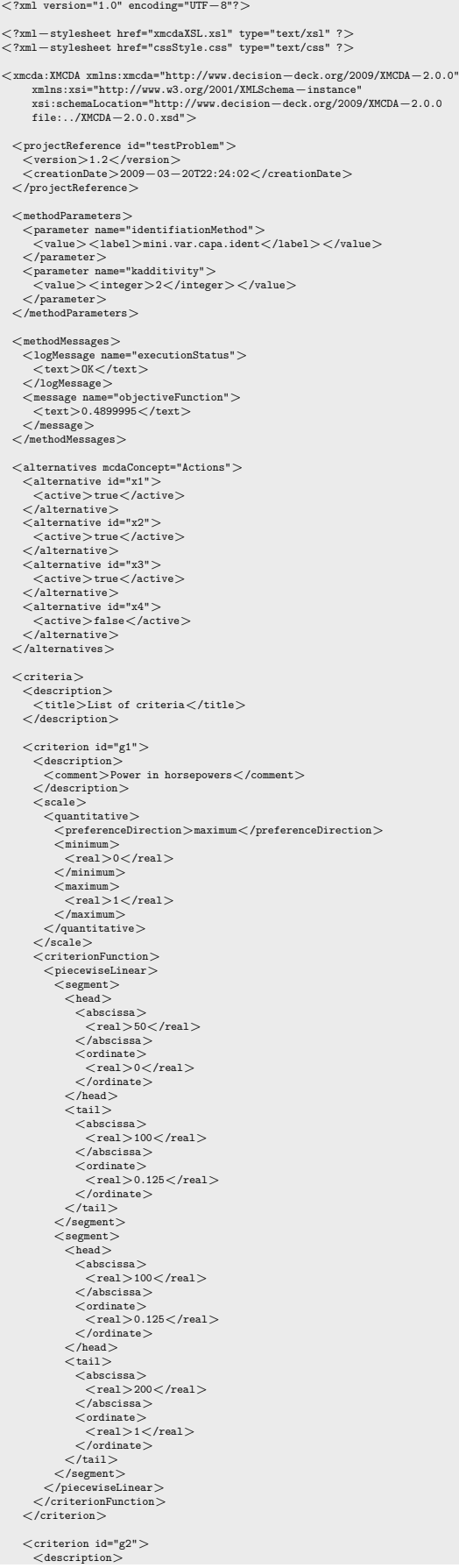

<comment>Design appreciation</comment> </description>  $\label{eq:convergence} \begin{split} &\texttt{}\newline &\texttt{}\newline &\texttt{maximum>}\newline &\texttt{>0} \texttt{<} \texttt{from} \texttt{and} \texttt{and} \texttt{and} \texttt{and} \texttt{and} \texttt{and} \texttt{and} \texttt{and} \texttt{and} \texttt{and} \texttt{and} \texttt{and} \texttt{and} \texttt{and} \texttt{and} \texttt{and} \texttt{and} \texttt{and} \texttt{and} \texttt{and} \texttt{and} \texttt{and} \texttt{$ </auantitative><br>
</scale><br>
<criterionFunction><br>
<points><br>
<point><br>
<abscissa>  $\langle$ rankedLabel $\rangle$ </abel>bad</label><br>
</rankedLabel><br>
</rankedLabel><br>
</rankedLabel><br>
</abscissa><br>
<<rr/>ordinate><br>
</rankedLabel><br>
</rankedLabel><br>
</rankedLabel>  $\label{eq:optimal} \begin{split} &<\text{point}>\\ &<\text{point}>\\ &<\text{andable1}>\\ &<\text{label2}\leqslant\text{label2}\leqslant\text{label2}\leqsl$ <criterion id="g3"><br><description><br><<comment>Frice in Euros</comment><br><</description> <scale><br>
<quantitative><br>
<quantitative><br>
</preferenceDirection>maximum</preferenceDirection><br>
</real><br>
</real><br>
</real><br>
</real>  $<$ maximum $>$ <br>  $<$ real $>$ 1 $<$ /real $>$ <br>  $<$ /maximum $>$ </auantitative><br>
</scale><br>
<criterionFunction><br>
<linear><br>
<slope>><br>
<</ational> </numerator>−1</numerator><br>
<//national><br>
<//national><br>
<//national><br>
</national><br>
</national><br>
</national><br>
</nation=><br>
</nation=><br>
</nation=><br>
</nation=>><br>
</niterionFunction> </criterion> </criteria>  $\label{eq:2} \begin{array}{ll} &<\!\!\mathrm{criterionValues~median}^*\\ &<\!\!\mathrm{criterionValue}\!\!>\vspace{1mm}\\ &<\!\!\!\mathrm{criterionValue}\!\!>\vspace{1mm}\\ &<\!\!\!\mathrm{criterionValv}\!\!>\vspace{1mm}\\ &<\!\!\!\mathrm{criterionId}\!\!>\vspace{1mm}\\ &<\!\!\!\mathrm{criterionId}\!\!>\vspace{1mm}\\ &<\!\!\!\mathrm{criterion}\!\!>\vspace{1mm}\\ &<\!\!\mathrm{value}\!\!>\vspace{1mm}\\ &<\!\!\mathrm{value}\!\!>\vspace{1mm}\\ &<\!\!\mathrm{value}\!\!>\vspace{1mm}\\ &<\!\!\mathrm$  $\label{eq:2} \begin{array}{ll} \mbox{<} & \mbox{<} & \mbox{<} \\ \mbox{<} & \mbox{<} & \mbox{<} \\ \mbox{<} & \mbox{<} & \mbox{<} \\ \mbox{<} & \mbox{<} & \mbox{<} \\ \mbox{<} & \mbox{<} & \mbox{<} \\ \mbox{<} & \mbox{<} & \mbox{<} \\ \mbox{<} & \mbox{<} & \mbox{<} \\ \mbox{<} & \mbox{<} & \mbox{<} \\ \mbox{<} & \mbox{<} & \mbox{<} \\ \mbox{<} & \mbox{<} & \mbox{$ <criterionValue><br>
<criteriaSet><br>
<element><br>
<criterionID>g3</criterionID><br>
</clement> </criteriaSet>

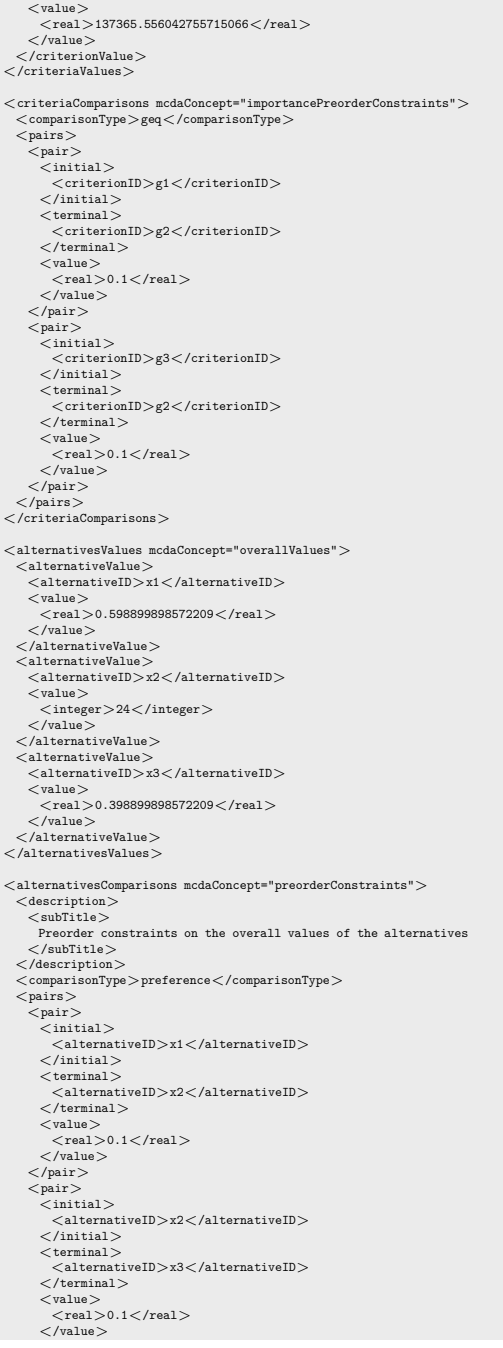

</pair><br></pairs><br></alternativesComparisons>

<performanceTable id="original"> <description> <title>Original performance table</title> </description> <alternativePerformances> <alternativeID>x2</alternativeID> <performance> <criterionID>gd2</criterionID> <value> <rankedLabel> <label>bad</label> <rank>3</rank> </rankedLabel> </value> </performance> <performance> <criterionID>g3</criterionID> <value>  $\label{eq:21} \begin{array}{ll} <\text{real}>30000\text{C/rcal}>\\ <\text{value}>\\ <\text{prime}>\\ <\text{prime}>\\ <\text{value}>\\ <\text{value}>\\ <\text{value}>\\ <\text{real}>200\text{C/rcal}>\\ <\text{real}>200\text{C/rcal}>\\ <\text{real}>200\text{C/rcal}>\\ <\text{intraivePerformances}>\\ <\text{diterativePerformances}>\\ <\text{diterativePerformances}>\\ <\text{intraivePerformance}>\\ <\text{value}>\\ <\text{value}>\\ <\text{value}>\\ <\text{value}>$ </value> </performance> <performance> <criterionID>g2</criterionID> <value> <rankedLabel> <label>good</label> <rank>1</rank> </rankedLabel> </value> </performance> </alternativePerformances> </performanceTable>  $\langle x \rangle$  / xmcda: XMCDA $>$